# **工伤保险及企业职工基本养老保险参保单位信息变更业务规范**

#### **1 范围**

本规范适用于参保单位申报变更单位基本信息和重要信息业务。

# **2 设定依据**

a)《中华人民共和国社会保险法》(主席令第 35 号)第五十七条 第二款:用人单位的社会保险 登记事项发生变更或者用人单位依法终止的,应当自变更或者终止之日起三十日内,到社会保险经 办机构办理变更或者注销社会保险登记。

b)《社会保险费征缴暂行条例》(中华人民共和国国务院令第 259 号)第九条:缴费单位的社会 保险登记事项发生变更或者缴费单位依法终止的,应当自变更或者终止之日起 30 日内,到社会保险 经办机构办理变更或者注销社会保险登记手续。

c)《工伤保险条例》(中华人民共和国国务院令第 586 号)第四十三条:用人单位分立、合并、 转让的,承继单位应当承担原用人单位的工伤保险责任;原用人单位已经参加工伤保险的,承继单 位应当到当地经办机构办理工伤保险变更登记。用人单位实行承包经营的,工伤保险责任由职工劳 动关系所在单位承担。职工被借调期间受到工伤事故伤害的,由原用人单位承担工伤保险责任,但 原用人单位与借调单位可以约定补偿办法。企业破产的,在破产清算时依法拨付应当由单位支付的 工伤保险待遇费用。

d)《关于印发工伤保险经办规程的通知》(人社部发〔2012〕11 号)第十一条:用人单位在以 下事项变更时,填报《社会保险变更登记表》,并提供本规程第七条规定的证件和资料,登记部门为 其办理工伤保险变更登记手续。

e)《福建省社会保险费征缴管理业务规程(试行)》(闽劳社文〔2004〕356 号):第二章 社会 保险登记 第三节 变更登记 二、变更登记申请 缴费人应在社会保险登记事项发生变更之日起 30 日 内,向主管地方税务机关领取并填写《社会保险登记变更表》(一式三份)、《社会保险费费种登记表》 (一式二份)。

f)《关于企业职工基本养老保险费、工伤保险费经办流程调整等有关事项的通知》(闽人社办 〔2019〕21 号)第一点:基本养老保险。原由税务机关负责的企业职工基本养老保险单位参保登记 (包括变更、注销,下同)业务的受理,转由人社部门所属的社保经办机构(以下简称"社保经办 机构")负责。社保经办机构应及时将单位参保登记信息传递给税务机关,在税务机关反馈单位参保 登记信息接收成功后,再办理新增人员参保登记业务。

#### **3.申报材料**

#### **3.1 单位基本信息变更——专管员姓名、专管员联系号码及单位地址**

a)《福建 12333 公共服务平台开通(变更)企业养老和工伤保险网上申报申请表》

注:单位基本信息可通过福建 12333 公共服务平台网上申报变更,包括:网络专管员姓名、网 络专管员身份证号码、网络专管员联系号码、单位联系电话、电子邮箱、传真电话、邮政编码、地 址。

# **3.2 单位重要信息变更——单位名称、证照号码、所属行业及法人代表信息**

a)《社会保险变更登记申请表》

#### **3.3 所属社保经办机构变更(迁移)**

a)《社会保险(养老、工伤)变更参保地申请表》

# **4 经办流程(图)**

**4.1 窗口申报** 

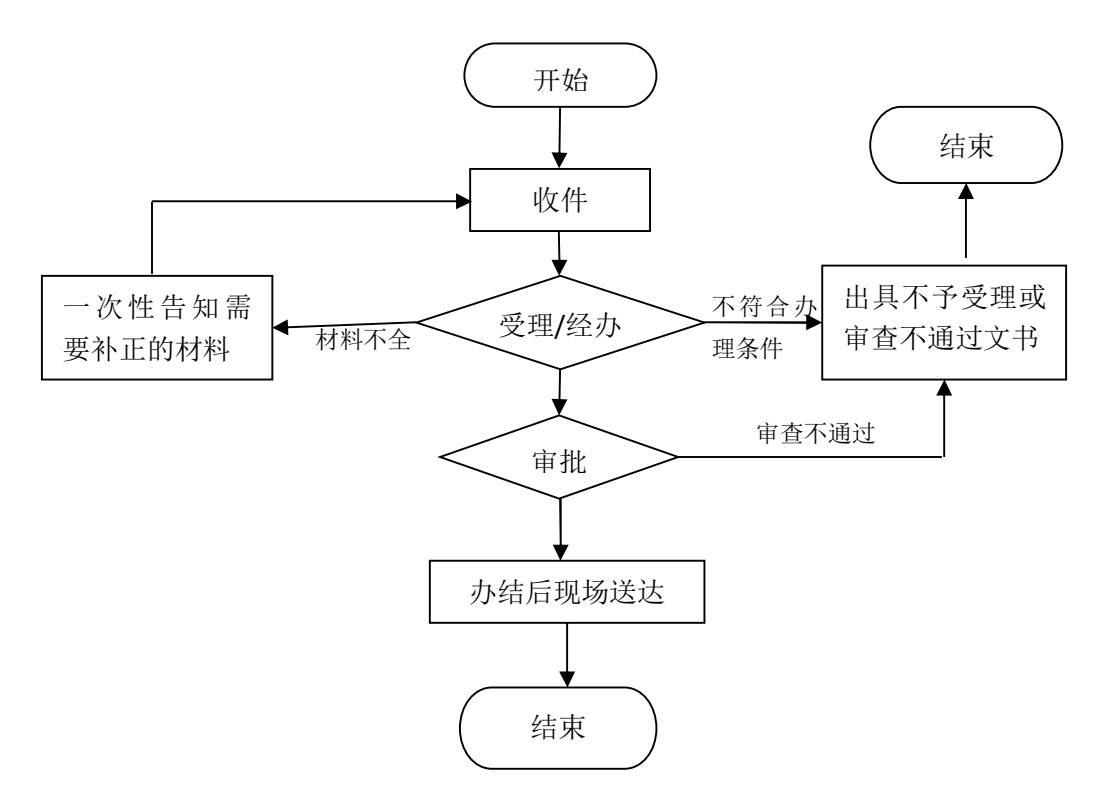

# **4.2 网上申报**

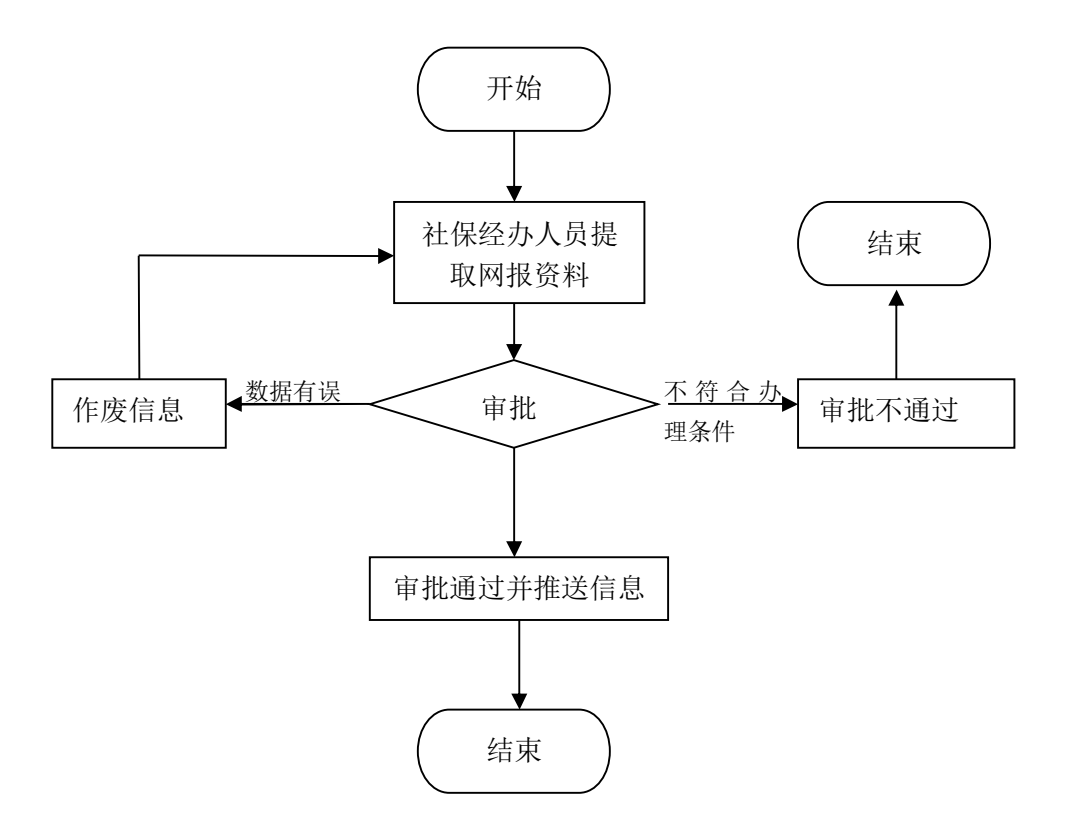

# **5 操作规范**

**5.1 窗口申报** 

#### **5.1.1 单位基本信息变更**

受理经办岗接收材料,审核材料是否齐全、完整,材料齐全的,予以受理;材料不全的,退回 并开具《缺件告知单》或《一次性告知单》。

受理经办岗当场对材料进行审核,审核通过的:在福建省社会保险业务平台中选择[公共业务管 理]→[单位参保管理]→[单位基本信息变更],录入参保单位管理码,根据《福建 12333 公共服务平 台开通(变更)企业养老和工伤保险网上申报申请表》上相应的信息变更后选择[保存];

审批岗对材料进行审批在福建省社会保险业务平台中选择[审核审批管理]→[待审核审批业务] →选择[业务类别] →输入[经办人姓名] →点击[查询] →勾选信息,最后点击[审核审批],办结业 务归档。

打印《社会保险变更登记审批表》,现场送达申请人。

#### **5.1.2 单位重要信息变更**

受理经办岗接收材料,审核材料是否齐全、完整,材料齐全的,予以受理;材料不全的,退回 并开具《缺件告知单》或《一次性告知单》。

受理经办岗当场对材料进行审核,审核通过的:在福建省社会保险业务平台中选择[公共业务管 理]→[单位参保管理]→[单位重要信息变更],录入参保单位管理码,根据《社会保险变更登记申请 表》上相应的信息变更后选择[保存];

审批岗对材料进行审批在福建省社会保险业务平台中选择[审核审批管理]→[待审核审批业务] →选择[业务类别] →输入[经办人姓名] →点击[查询] →勾选信息,最后点击[审核审批],办结业 务归档。

打印《社会保险变更登记审批表》,现场送达申请人。

注: 如申报变更的信息内容可通过省审批信息共享平台查询到,可不提供申报材料,由经办机 构查询共享信息后予以变更,并做相应备注。

#### **5.1.3 所属社保经办机构变更(迁移)**

受理经办岗接收材料,审核材料是否齐全、完整,材料齐全的,予以受理;材料不全的,退回 并开具《缺件告知单》或《一次性告知单》。

(系统操作路径待系统开发后补充)

# **5.2 网上申报**

审批岗:在福建省社会保险业务平台中选择[公共业务管理]→[网上申报管理]→[网报单位基本信 息变更]→[查询] →[提交审批];对信息不准确或不完整的,根据系统校验错误提示予以拒绝。

#### **6 办理时限**

6.1 窗口申报

即时办结

6.2 网上申报

1 个工作日